ReportFolder Word

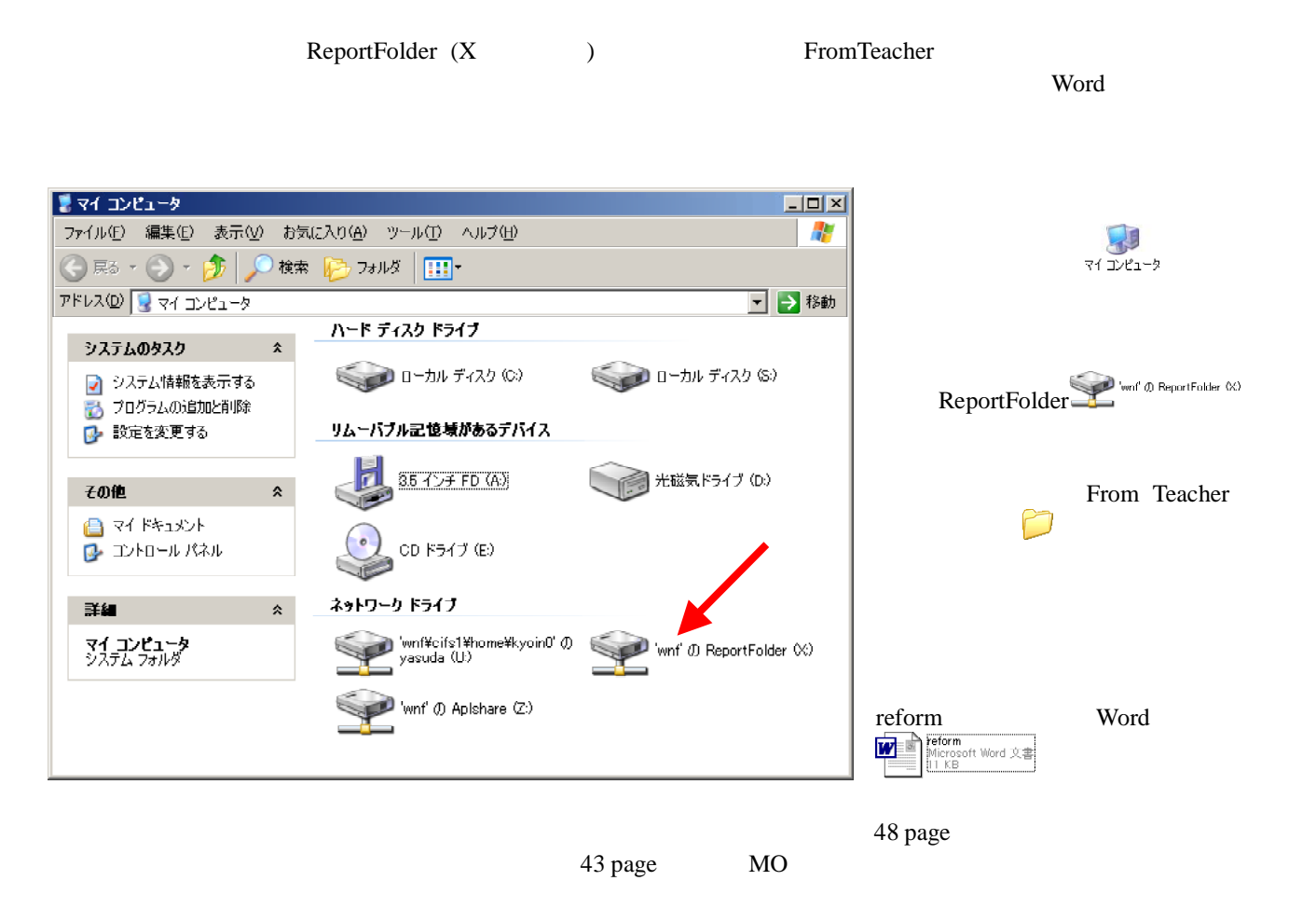

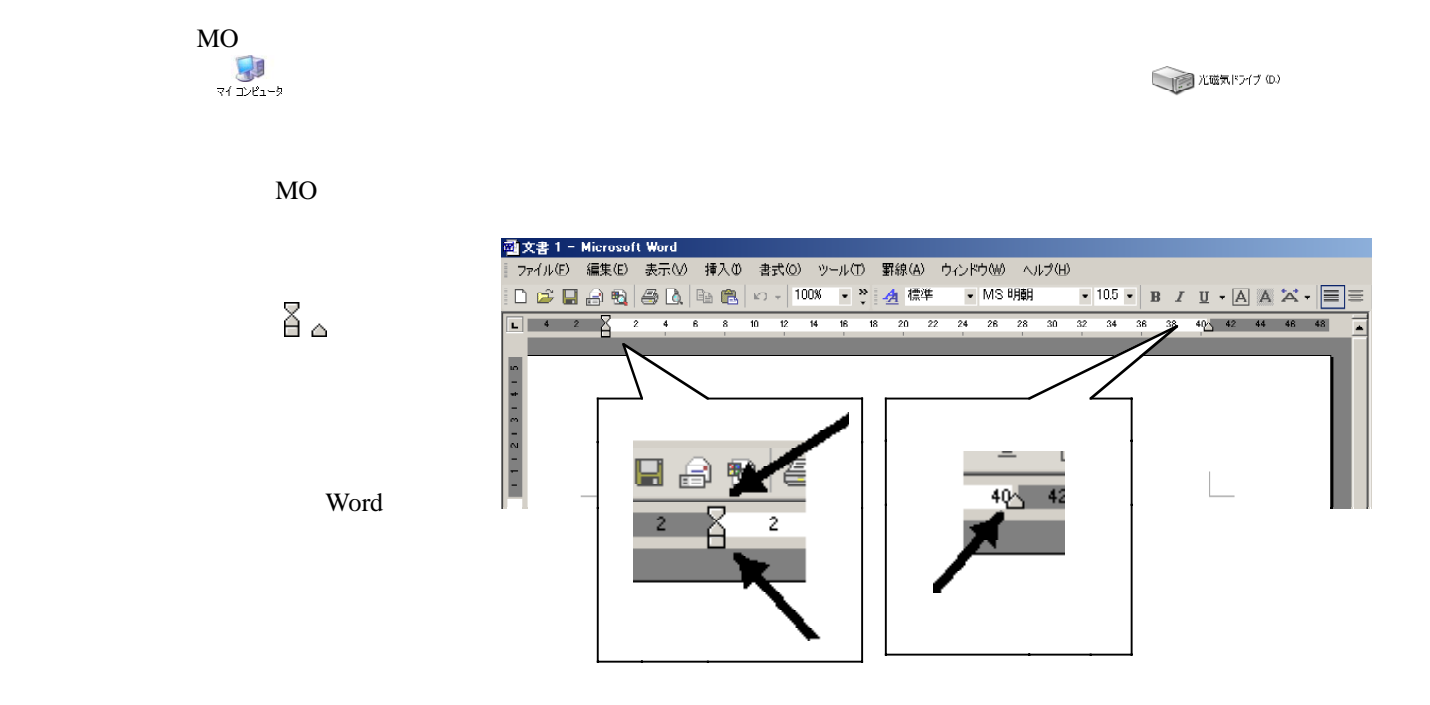